## Plugin Blog List

Use this [wiki plugin](https://doc.tiki.org/tiki-editpage.php?page=wiki%20plugin) to display posts from a site blog.

### Table of contents

- [Plugin Blog List](#page--1-0)
	- [Parameters](#page--1-0)
	- [Examples](#page--1-0)
		- [Preview in a box](#page--1-0)
		- [Table format](#page--1-0)
	- $\circ$  [Related pages](#page--1-0)

#### Parameters

Display posts from a site blog *Introduced in Tiki 1. Required parameters are in* **bold**. [Go to the source code](https://gitlab.com/tikiwiki/tiki/-/blob/master/lib/wiki-plugins/lib/wiki-plugins/wikiplugin_bloglist.php) *Preferences required:* feature\_blogs, wikiplugin\_bloglist

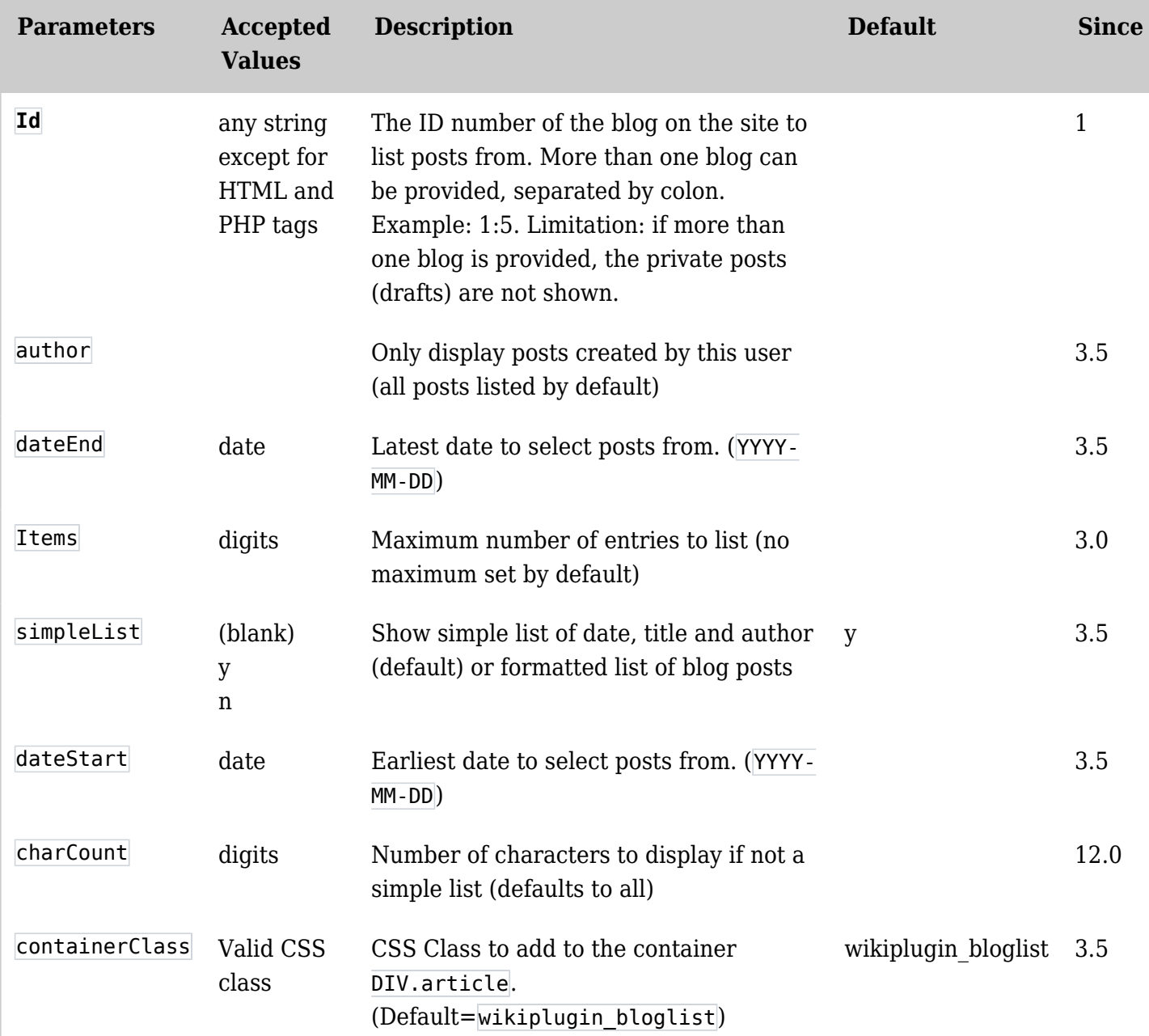

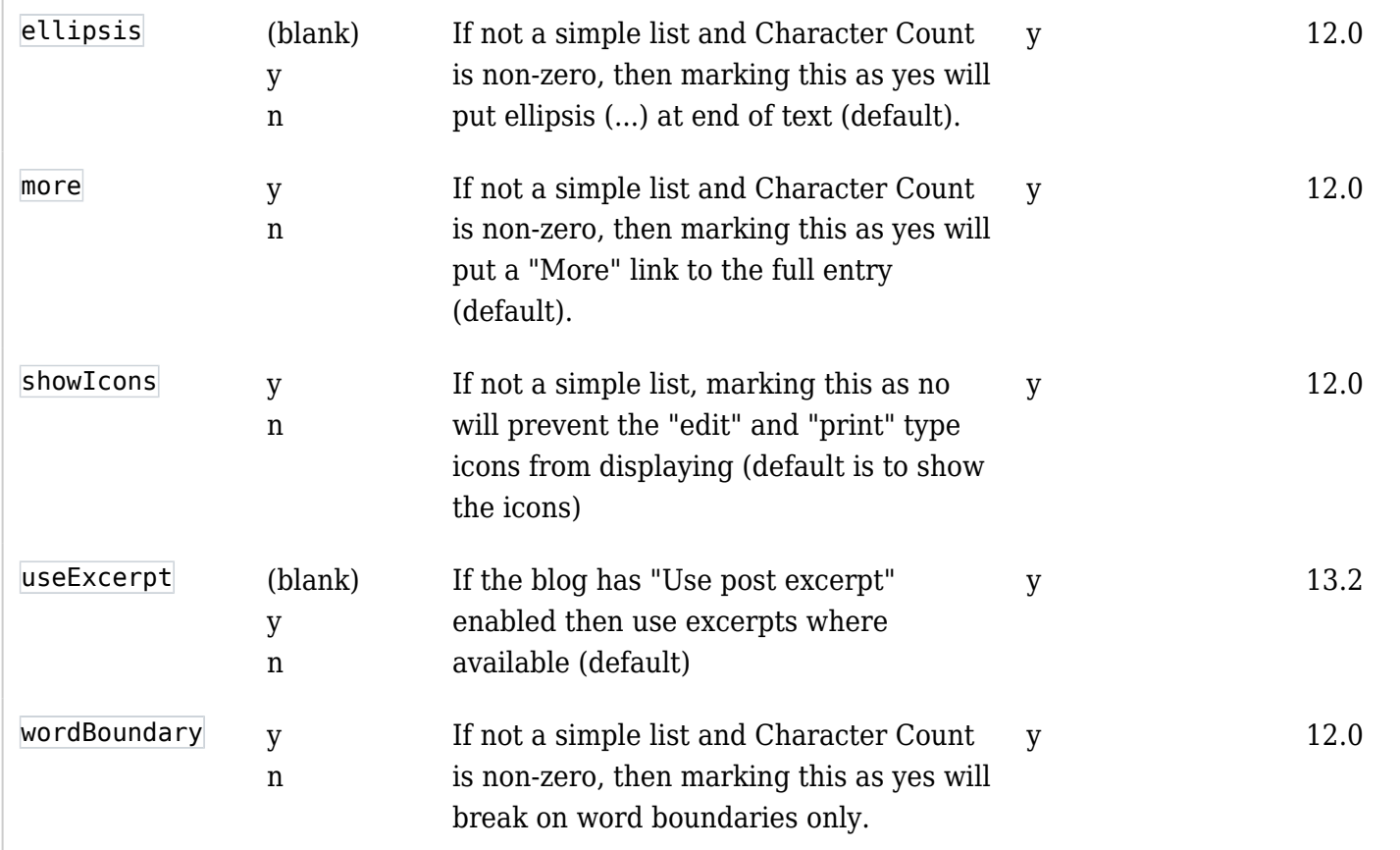

# Examples Preview in a box

*This code:*

{BOX(bg="beige" width="48%" )}\_\_weBlog: Modern Computing\_\_ {bloglist Id="2" Items="1" simpleList="n" charCount="256" wordBoundary="y" ellipsis="y" more="y" showIcons="n"}{BOX}

*Would Produce (from another site):*

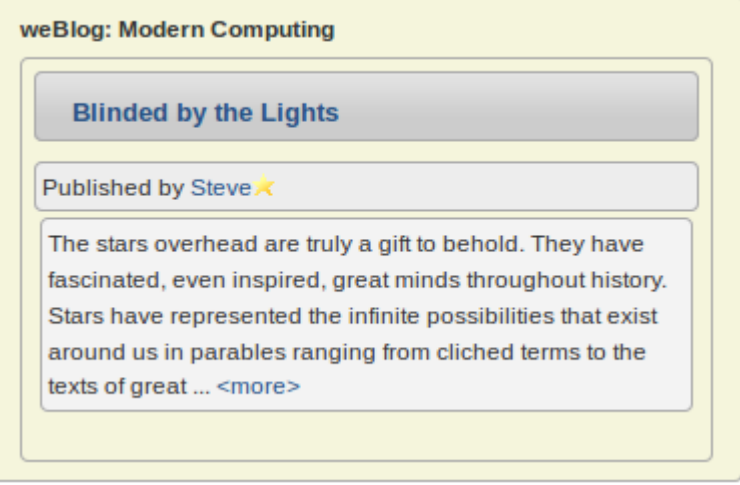

Table format

*This code:*

*Would produce on this site:*

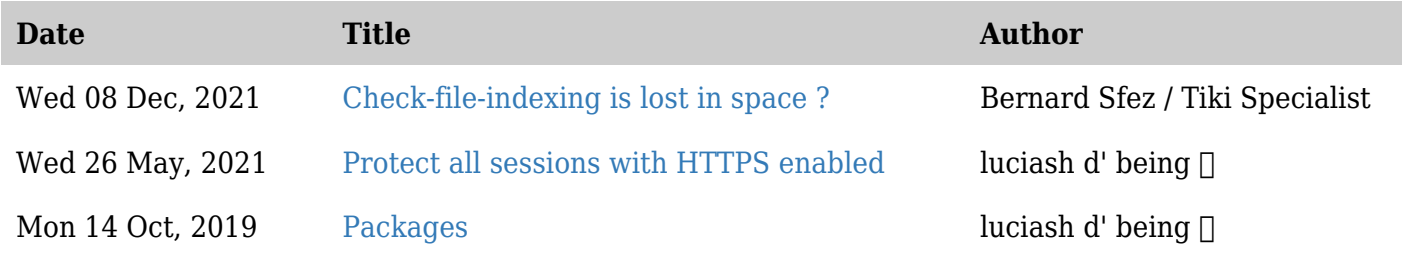

# Related pages

 $\bullet$  [PluginList](https://doc.tiki.org/PluginList) — plugin that can be used to create listings similar to this